## **Tastenkombinationen für ausländische Buchstaben und spezielle Zeichen**

Für viele ausländische Buchstaben und spezielle Zeichen gibt es Tastenkombinationen. Hierzu muss man zuerst die Tastenkombination drücken, dann die Tasten wieder loslassen, dann auf den Buchstabe drücken. Um Großbuchstaben zu schreiben, muss man natürlich Shift und den Buchstaben drücken.

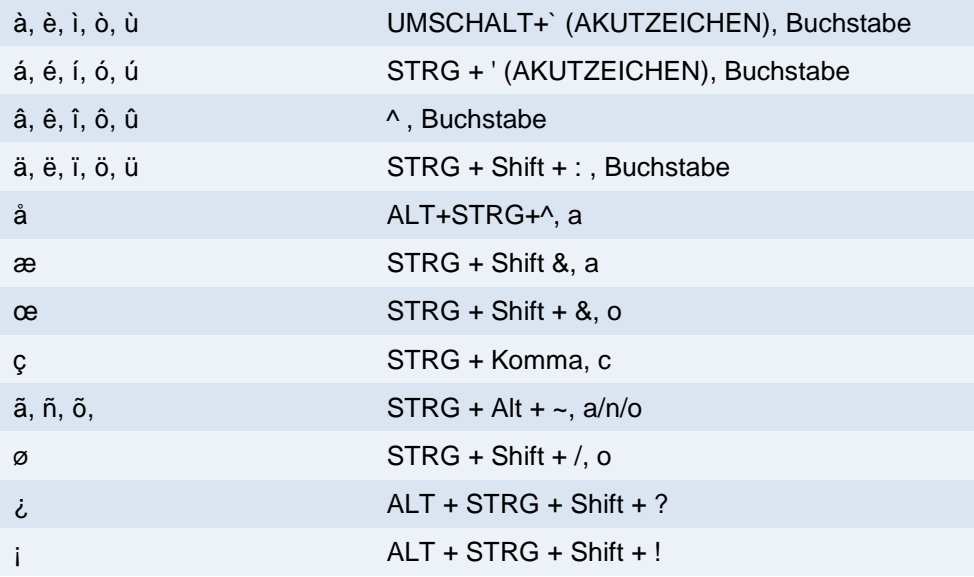

## *Weitere spezielle Eingaben:*

hier müssen alle Tasten nacheinander gedrückt werden

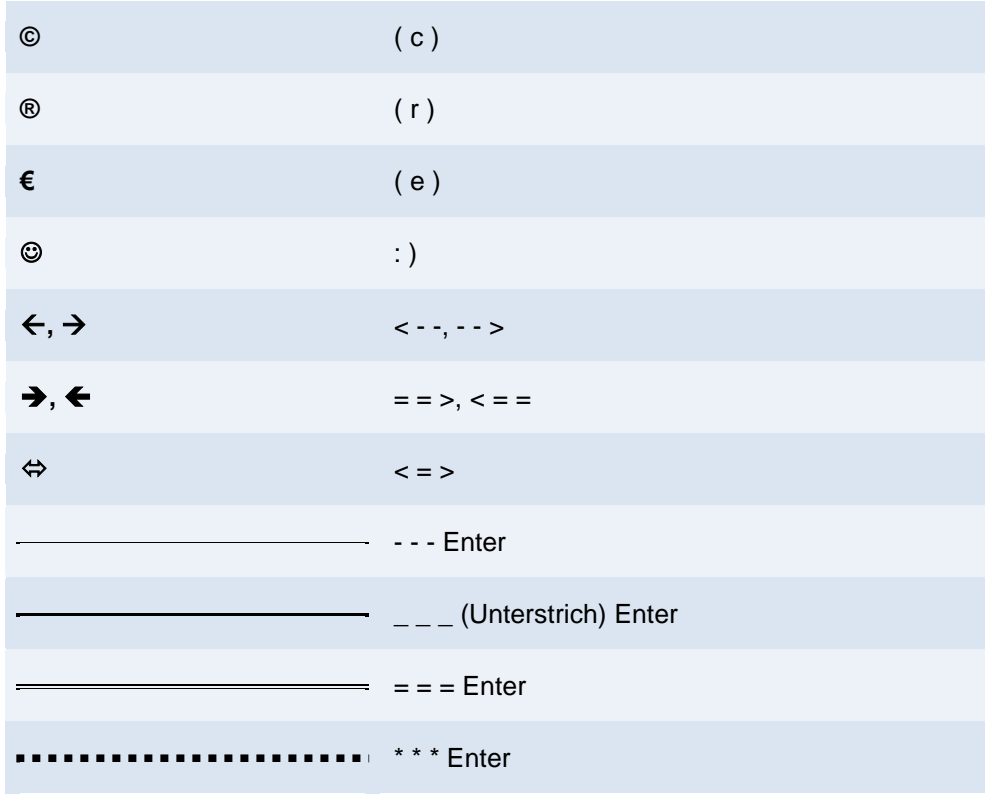